## **Cs3 Serial User Guide**

Recognizing the way ways to acquire this books **Cs3 Serial User Guide** is additionally useful. You have remained in right site to start getting this info. acquire the Cs3 Serial User Guide associate that we offer here and check out the link.

You could buy guide Cs3 Serial User Guide or get it as soon as feasible. You could speedily download this Cs3 Serial User Guide after getting deal. So, with you require the ebook swiftly, you can straight acquire it. Its thus extremely easy and so fats, isnt it? You have to favor to in this tell

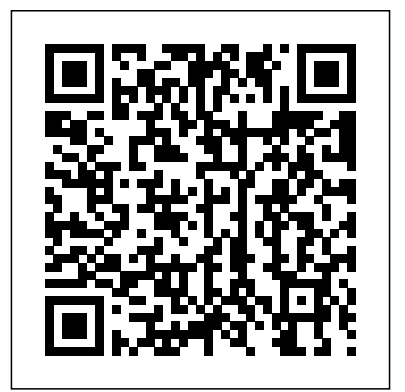

Adobe Photoshop CS3 for Photographers Peachpit Press

Flash CS3 is the premier tool for creating web animations and interactive web sites. can be intimidating to learn. This entertaining reference tutorial provides a reader-friendly animation primer and a guided tour of all the program's tools and capabilities. Beginners will learn to use the software in no time, and experienced users will quickly take their skills to the

levels hands-on instructions to help them master: Special effects Morphing Adding audio and video Introducing interactivity And much more With Flash CS3: The Missing Manual you'll be able to turn an idea into a Flash animation, tutorial, or movie. This book will help you create online tutorials, training materials and fullblown presentations. It also teaches design Adobe's Creative Cloud. This principles throughout and helps you avoid elements that can distract or annoy an audience. This is the first new release of Flash since Adobe bought Macromedia, which means that it's the first version that will integrate easily with other Adobe products. It's a whole new ballgame when it comes to Flash, and Flash CS3: The Missing Manual offers you complete and objective coverage. It's the perfect

next level. The book gives Flash users of all companion to this powerful software.

The Boss Book Newnes Martin Evening, Photoshop hall-offamer and acclaimed digital imaging professional, has revamped his muchadmired Photoshop for Photographers book for an eleventh edition, to include detailed instruction for all of the updates to Photoshop CC on comprehensive guide covers all the tools and techniques serious photographers need to know when using Photoshop, from workflow guidance to core skills to advanced techniques for professional results. Using clear, succinct instruction and real world examples, this guide is the essential reference for Photoshop users of all levels. Accompanying the

book is the

photoshopforphotographers.com website, fully updated with new sample images, new tutorial videos, and additional bonus chapters. It's clear why so many people feel that any serious Photoshop user should not Script Assisted mode to create be without this invaluable reference text.

Adobe Illustrator 9.0 Peachpit Press

Adobe Flash CS3 Professional FOR THOSE WHO WOULD RATHER BE SHOWN HOW THAN TOLD HOW SEE HOW TO • Improve publishing and productivity with the CS3 interface and templates • Browse, organize, and process files using Adobe Bridge and Version Cue • Import Photoshop and Illustrator files directly into Flash • Keep track of the changes in Flash on a perobject basis • Copy and paste graphic filters and motions • Create more compelling designs with built-in filter effects and gradients • Use blend modes to change the way the image of one object on the Stage is

combined with other images • Preview changes to 9-slice scaled movie clips on Stage . Simplify common timeline and scripting tasks with Timeline Effects and Behaviors • Use scripts without detailed knowledge of ActionScript • Test content on different target devices using Adobe Device Central On the Web This book uses real world examples to give you a context in which to perform a task. This book also includes workshops to help you put together individual tasks into projects. The Flash example files that you need for project tasks are available at www.perspection.com.

## **IBM Midrange System Storage Implementation and Best Practices Guide** CRC Press

Compilers and operating systems constitute the basic interfaces between a programmer and the machine for which he is developing software. In this book we are concerned with the construction of the former. Our intent is to provide the reader with a firm theoretical basis for compiler construction and sound engineering principles for selecting alternate methods, imple menting them,

and integrating them into a reliable, economically viable product. The emphasis is upon a clean decomposition employing modules that can be reused for many compilers, separation of concerns to facilitate team programming, and flexibility to accommodate hardware and system constraints. A reader should be able to understand the questions he must ask when designing a compiler for language X on machine Y, what tradeoffs are possible, and what performance might be obtained. He should not feel that any part of the design rests on whim; each decision must be based upon specific, identifiable characteristics of the source and target languages or upon design goals of the compiler. The vast majority of computer professionals will never write a compiler. Nevertheless, study of compiler technology provides important benefits for almost everyone in the field .

• It focuses attention on the basic relationships between languages and machines. Understanding of these relationships eases the inevitable tran sitions to new hardware and programming languages and improves a person's ability to make appropriate tradeoft's in design and implementa tion .

## *The Definitive Guide to the ARM Cortex-MOCRC* Press

Provides fourteen lessons to help master the application, covering such topics as animating text, shape layers, working with masks, keying, distorting objects with the

Puppet tools, using 3D features, and rendering years or you're just making the switch from film, and outputting. The Digital Photographer's Notebook is an

**Tubular Structures XII** Taylor & Francis In the world of digital photography, inspiration can come at any time. Great images are created behind the camera and then refined at the computer.

"Photographers live in the moment when shooting, and I believe we do the same when in front of the monitor," writes Kevin Ames, veteran photographer and Photoshop master. Building on his popular column in Photoshop User magazine, Kevin expands the scope of the original articles to include in-depth information about all aspects of digital photography. With this book, you'll gain a focused yet thorough understanding of Adobe's suite of digital photography applications–Photoshop CS3 (including the Camera Raw plug-in), Lightroom, and Bridge. You'll not only learn what these powerful applications can do, you'll also learn which one is best for a given task and see how the applications come together to allow you to work efficiently- all while creating and delivering stunning photographs. Whether dealing with workflow, organization, or truly creative enhancements, Kevin candidly shares his personal image-making process from start to finish. In addition, there are clear and illuminating explanations of many issues relevant to the digital photographer, such as the profound differences between RAW and JPEG, the many benefits of shooting tethered." and how lighting really works. Whether you've been shooting digital for

essential guide to managing your portfolio and creating head-turning photographs. Compiler Construction Adobe Press Introduction -- Foundations of television -- Digital video and audio coding -- Digital signal processing -- Video data compression -- Audio data compression -- Digital audio production -- Digital video production -- The MPEG multiplex -- Broadcasting digital video -- Consumer digital technology -- The future. *Photoshop CS3 for Windows and Macintosh* John Wiley & Sons Renowned Photographer and Photoshop hall-offamer, Martin Evening returns with his comprehensive guide to Photoshop. This acclaimed work covers everything from the core aspects of working in Photoshop to advanced techniques for refined workflows and professional results. Using concise advice, clear instruction and real world examples, this essential guide will give you the skills, regardless of your experience, to create professional quality results. A robust accompanying website features sample images, tutorial videos, bonus chapters and a plethora of extra resources. Quite simply, this is the essential reference for photographers of all levels using Photoshop. Photoshop CS3 Workflow Peachpit Press

Adobe Dreamweaver CS3 On Demand FOR THOSE WHO WOULD RATHER BESHOWN HOW THAN TOLD HOW SEE HOW TO • Understand and use the latest Web technologies to create sites • Choose the right site structure and layout for sites • Create and use Web page templates to quick create pages • Create and maintain Cascading Style Sheets (CSS) • Add Flash elements to Web pages • Use JavaScript behaviors to implement page functionality • Use coding tools to develop consistent and reusable code • Manage collaboration with multiple developers • Manage local, remote, and testing sites • Transfer, synchronize, and validate sites • Browse, organize, and process files using Adobe Bridge and Version Cue • Test content on different target devices using Adobe Device Central Includes ACE Courseware Objectives! On the Web This book uses real world examples to give you a context in which to perform a task. This book also includes workshops to help you put together individual tasks into projects. The Dreamweaver example files that you need for project tasks are available at www.perspection.com. **Adobe Photoshop CS5 for Photographers**

Find solutions quick with this accessible encyclopedic guide. Conveniently organized in a Philip's tutorials deliver to you an easy, clear A-Z format, this illustrated ready reference covers every action you are likely to make as a photographer. You'll never want it far from your side while you work with Photoshop. \* Covers all of Photoshop's mass of tools concisely in an intuitive, colorful layout \* New section shows you fast solutions for everyday editing tasks: stepby-step tutorials illustrate how to conquer key tasks and techniques \* Fully updated for CS3 \* Includes all versions of Photoshop-shortcut keys specify which version of Photoshop is applicable This visual resource is the ideal companion to every Photoshop book on your shelf. Associate website www.Photoshop-A-Z.com features matching video tutorials for each step-by-step tutorial. For Photoshop users at all levels-covers everything from the everyday to the hidden features you need in a pinch. Dodge the frustrations that can come with time-sensitive, quality work with Philip Andrews. Philip is a professional photographer, digital photography teacher, magazine editor, and best-selling international author. Filled with practical advice from one photographer to another, Philip uses his trademark straight-talking style to ensure that veteran users unfamiliar with added Adobe everyone can get to grips with all the features of CS3 quickly and confidently. "Beyond just

"O'Reilly Media, Inc."

delivering accurate information, Philip books are Professional: 100 Essential Techniques always up to date and very enjoyable to read. approachable style rarely found in software instruction...an extremely valuable reference" Bryan O'Neil Hughes, Photoshop Product Manager, Adobe Systems Inc. On previous editions: "If you ever wanted a quick reference guide to the mass of tools in Photoshop, then this example, if readers want to know how to use  $\mathcal P$  is the answer...Keep it to hand as a quick and easy  $\mathop{\rm Flash}\nolimits^{\prime}$  snew QuickTime export feature, they guide." - Which Digital Camera "Each section is expressed clearly with simple buy highly effective and user-friendly illustrations... you should definitely have to hand while working at your computer." - Amateur Photographer *Adobe Flash CS3 Professional On Demand* Newnes

Flash is the most ubiquitous technology today for creating and deploying dynamic content on the Web. From button rollovers to video animations, Flash not only brings pizzazz to the Web but also makes difficult concepts easier to understand through illustrations, diagrams, and so on. Now that Flash CS3 Professional is part of the Adobe family, users new to the software as well as feature need quick access to key features and fundamental techniques. Adobe Flash CS3

provides users with what they need to know to start working in Flash. Each technique is presented in a self-contained unit of one or two pages so users can dive in and start working right away, unencumbered by lengthy descriptions or technical detail. For can turn directly to that page, quickly grasp the technique, as well as pick up a few tips along the way.

*National Miller* John Wiley & Sons Book Why have guitarists bought over seven million Boss compact effects? Read this book and you'll understand! The Boss Book includes: the story in complete detail of every Boss compact effect ever made; super color photos, design history, trivia, tricks and secrets; candid interviews with the Boss founder and design engineers; essays on musical trends and famous players; and much more. As a bonus, the accompanying CD features 72 guitar sounds with control settings and detailed equipment setups so you can take your guitar playing to another dimension! "I've used Boss pedals since their inception ... For me, Boss has always stood for simplicity, reliability and great sounding, very high-quality effects." Jeff "Skunk" Baxter

"O'Reilly Media, Inc." You can build everything from simple animations to full-fledged iPhone, iPad, and Android apps with Flash CS6, but learning this complex program can be difficult—unless you have this fully updated, bestselling guide. Learn how to create gorgeous Flash effects even if you have no programming experience. With Flash CS6 The Missing Manual, you'll move from the basics to power-user tools with ease. The important stuff you need to know: Learn animation basics. Turn simple ideas into stunning animations—in the very first chapter. Master Flash's tools. Learn the animation and effects tools with clear explanations and hands-on examples. Use 3D effects. Rotate objects and make them move in three dimensions. Create lifelike motion. Use the IK Bones tool to simulate realistic body movements and other linked motions. Build apps that work anywhere. Create apps just for iOS or Android devices—or one app that works on mobile devices and desktops. Add multimedia. Incorporate your own audio and video files into Flash. Create rich interactive animations. Dive into advanced interactivity with easy-to-learn ActionScript examples.

Official Gazette of the United States Patent Office

(Doobie Bros., Steely Dan)

Index of NLM Serial Titles Pearson Education The standard Illustrator design-school text is back thoroughly revised and ready to take on the brandnew world of Illustrator CS3! *Adobe Photoshop CS6 for Photographers* Hal

Leonard Corporation Considered to be the definitive guide to mastering Photoshop's essential features, this award-winning guide has been updated to cover CS3!

Adobe Photoshop CS3 Taylor & Francis This IBM® Redbooks® publication represents a compilation of best practices for deploying and configuring IBM Midrange System StorageTM servers, which include the DS4000® and the DS5000 family of products. This book is intended for IBM technical professionals, Business Partners, and customers responsible for the planning, deployment, and maintenance of the IBM Midrange System Storage family of products. We realize that setting up DS4000 and DS5000 Storage Servers can be a complex task. There is no single configuration that will be satisfactory for every application or situation. First, we provide a conceptual framework for understanding the hardware in a Storage Area Network. Then we offer our guidelines, hints, and tips for the physical installation, cabling, and zoning, using the Storage Manager setup tasks. After that, we turn our attention to the performance and tuning of various components and features, including numerous guidelines. We look at performance implications for various application products such as DB2®, Oracle, Tivoli® Storage Manager, Microsoft® SQL server, and in particular, Microsoft Exchange with IBM Midrange System Storage servers. Then we review the various tools available to simulate workloads and to measure, collect, and

analyze performance data. We also consider the AIX® environment, including High Availability Cluster Multiprocessing (HACMPTM) and General Parallel File System (GPFSTM). Finally, we provide a quick guide to the storage server installation and configuration using best practices. This edition of the book also includes guidelines for managing and using the DS4000 and DS5000 with the IBM System Storage SAN Volume Controller (SVC). *PhotoShop CS3 for Screen Printers* Pearson **Education** 

This user's guide does far more than simply outline the ARM Cortex-M3 CPU features; it explains stepby-step how to program and implement the processor in real-world designs. It teaches readers how to utilize the complete and thumb instruction sets in order to obtain the best functionality, efficiency, and reuseability. The author, an ARM engineer who helped develop the core, provides many examples and diagrams that aid understanding. Quick reference appendices make locating specific details a snap! Whole chapters are dedicated to: Debugging using the new CoreSight technology Migrating effectively from the ARM7 The Memory Protection Unit Interfaces, Exceptions,Interrupts ...and much more! The only available guide to programming and using the groundbreaking ARM Cortex-M3 processor Easy-to-understand examples, diagrams, quick reference appendices, full instruction and Thumb-2 instruction sets are included T teaches end users how to start from the ground up with the M3, and how to migrate from the ARM7

*Implementing Cisco IP Telephony and Video,* creating media-rich content; designing for *Part 1 (CIPTV1) Foundation Learning Guide* different devices; and managing digital

*(CCNP Collaboration Exam 300-070 CIPTV1)* "O'Reilly Media, Inc." Here's the designer's guide to creating excellent e-books with InDesign Creative professionals are designing more and more ebooks and e-zines as digital publishing increasingly gains market share. This book pulls together a wide range of essential information to help them maximize the versatility of InDesign for e-publishing. If you Presents a guide to RTF, the internal need to know how to build, deploy, and manage digital publications using InDesign, here's your guide to the process, from understanding the platforms and devices and how best to design for them to creating media-a guide for users of ARM Cortex-M0 rich content for multiple formats using a variety of technologies. Designers are seeking to sharpen their skills to compete in today's e-publishing market, and this book is packed with necessary information about creating and adapting content for e-publication Explains how to plan a new digital publication, convert a print publication to digital, add multimedia and interactivity, and publish and distribute the finished product Covers platforms, devices, and formats;

publications Examines Adobe's Digital Publishing System, CSS, HTML5, and other commercial vehicles available for e-publishing Interrupt Controller (NVIC) and the features it on multiple platforms, including iPad, Kindle, NOOK, and other tablets and e-readers ePublishing with InDesign is a valuable tool for designers seeking to boost their skills and create cutting-edge e-publications. Mech IBM Redbooks

document markup language that is used by Microsoft Word. CRC Press

The Definitive Guide to the ARM Cortex-M0 is microcontrollers. It presents many examples to make it easy for novice embedded-software developers to use the full 32-bit ARM Cortex-M0 processor. It provides an overview of ARM and ARM processors and discusses the benefits of ARM Cortex-M0 over 8-bit or 16-bit devices in terms of energy efficiency, code density, and ease of use, as well as their features and applications. The book describes the architecture architecture and how to program it using of the Cortex-M0 processor and the programmers model, as well as Cortex-M0 programming and instruction set and how these

instructions are used to carry out various operations. Furthermore, it considers how the memory architecture of the Cortex-M0 processor affects software development; Nested Vectored

supports, including flexible interrupt management, nested interrupt support, vectored exception entry, and interrupt masking; and Cortex-M0 features that target the embedded operating system. It also explains how to develop simple applications on the Cortex-M0, how to program the Cortex-M0 microcontrollers in assembly and mixed-assembly languages, and how the low-power features of the Cortex-M0 processor are used in programming. Finally, it describes a number of ARM Cortex-M0 products, such as microcontrollers, development boards, starter kits, and development suites. This book will be useful to both new and advanced users of ARM Cortex devices, from students and hobbyists to researchers, professional embeddedsoftware developers, electronic enthusiasts, and even semiconductor product designers. The first and definitive book on the new ARM Cortex-M0 architecture targeting the large 8-bit and 16-bit microcontroller market Explains the Cortex-M0 practical examples Written by an engineer at ARM who was heavily involved in its development